# Business Fiber Power & **Telephony** Entgeltbestimmungen und Leistungsbeschreibung

Stand: September 2012

**UPC Austria GmbH** Wolfganggasse 58-60, 1120 Wien

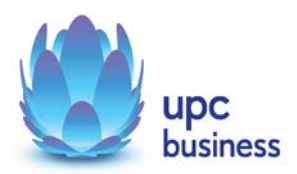

Leistungsbeschreibung Business Fiber Power & Telephony

# **Inhaltsverzeichnis**

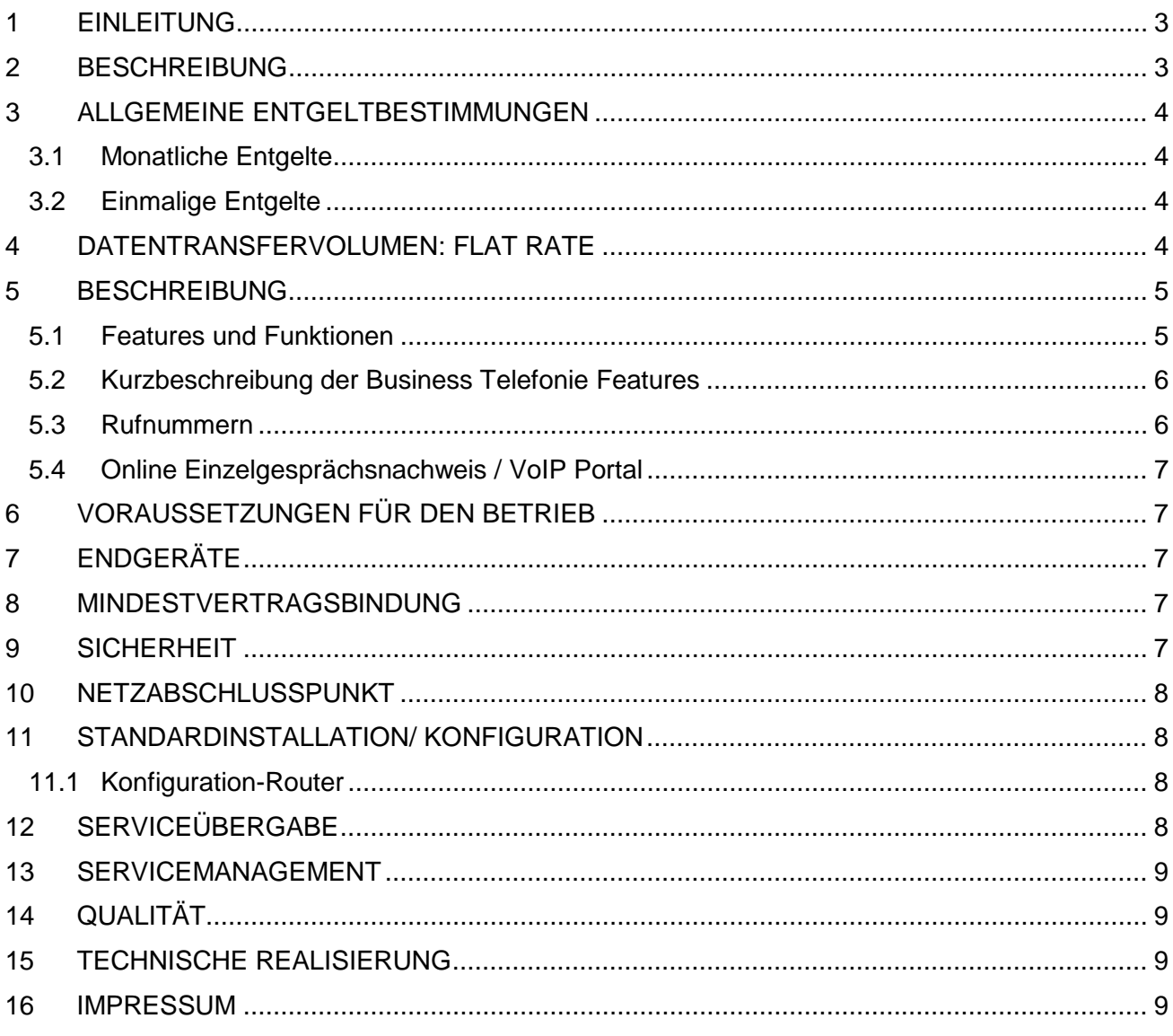

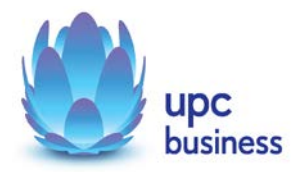

# <span id="page-2-0"></span>**1 Einleitung**

Die in dieser Leistungsbeschreibung dargestellten Leistungen werden über UPC Kabelanschlüsse realisiert.

Business Fiber Power Anschlüsse basieren auf der HFC (Hybrid Fiber Coaxial) Breitband-Technologie von UPC Austria über bestehende oder neu zu errichtende Kabelinfrastruktur (Koaxialkabel).

Durch den Einsatz von entsprechenden Endgeräten, die im Leistungsumfang enthalten sind, wird eine Auswahl von Breitband-Internetzugängen mit asymmetrischen Bandbreiten in Verbindung mit Sprachtelefonie (Voice Analog), Mail- und Webservices angeboten.

UPC Austria erbringt sämtliche Leistungen im Zusammenhang mit diesen Internetanschlüssen auf Grundlage ihrer Allgemeinen Geschäftsbedingungen (im Folgenden kurz "AGB" genannt) – welche Sie unter <http://business.upc.at/agb/> finden – sowie zu den Bedingungen dieser Leistungsbeschreibung und den Entgeltbestimmungen "Business Fiber Power & Telephony" sowie der Leistungsbeschreibung "Business Voice Analog / Business Voice ISDN" .

# <span id="page-2-1"></span>**2 Beschreibung**

Die Produktlinie Business Fiber Power & Telephony ist als Internet- und Telefonie-Kombiprodukt für Businesskunden im Kabelausbaugebiet von UPC konzipiert und umfasst die folgenden Produkte mit den angeführten Spezifikationen:

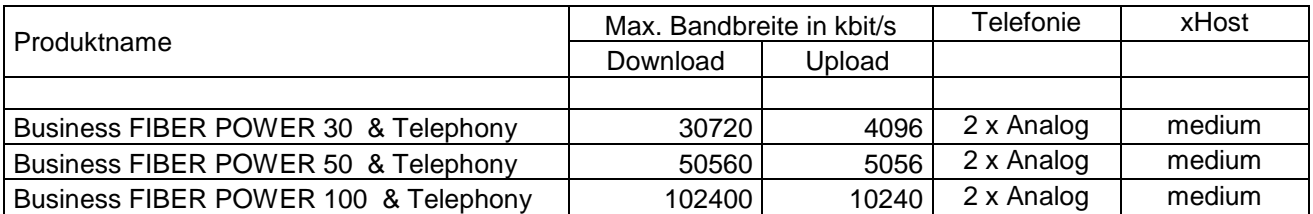

"Download" gibt die Bandbreite an, die beim Empfang von Daten zur Verfügung steht. "Upload" gibt die Bandbreite an, die beim Versand von Daten zur Verfügung steht.

Die angegebenen Bandbreiten verstehen sich als maximal im geteilt genutzten Netzwerk. Die jeweils erzielbare Übertragungsgeschwindigkeit hängt von der Netzauslastung im Internet und der Anzahl der Teilnehmer ab. Sie kann daher niedriger sein als die angegebene maximale Bandbreite.

Inkludiert im Leistungsumfang der jeweiligen vorgenannten Business Fiber Power & Telephony Produkte ist ein Telephonieservice mit zwei Telefonnummern und je einem analogen Sprachkanal pro Telefonnummer.

Mit den Business Fiber Power Produkten wird ein xHost medium (wahlweise Linux oder Windows) kostenlos zur Verfügung gestellt. Für das Produkt "xHost medium" gilt neben dieser Leistungsbeschreibung auch die jeweils anwendbare Entgeltbestimmung und Leistungsbeschreibung "xHost". Diese finden sie auch unter [www.upcbusiness.at.](http://www.upcbusiness.at/) **Bei Beendigung des Vertragsverhältnisses über das jeweilige Business Internetprodukt wird auch der xHost medium und die darin inkludierte Domain automatisch mitgekündigt, sofern für dieses Produkt kein gesonderter Vertrag abgeschlossen wird.**

Weiters wird einmalig **pro Kunde eine** Benutzerlizenz von Fiber Powered Office 365 im Leistungsumfang kostenlos zur Verfügung gestellt. Für das Produkt "Fiber Powered Office 365" gilt neben dieser Leistungsbeschreibung auch die jeweils anwendbare Entgeltbestimmung und Leistungsbeschreibung "Fiber Powered Office 365". Diese finden sie auch unter [www.upcbusiness.at.](http://www.upcbusiness.at/)

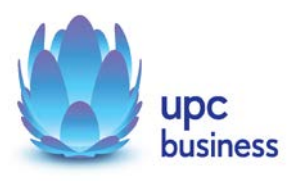

# <span id="page-3-0"></span>**3 Allgemeine Entgeltbestimmungen**

**Alle Entgelte sind exklusive Umsatzsteuer angeführt!**

#### <span id="page-3-1"></span>**3.1 Monatliche Entgelte**

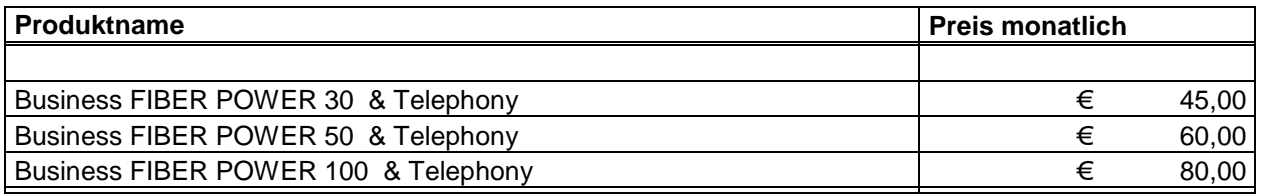

Alle nutzungsabhängigen Entgelte und Tarife für das Telefonieservice dessen monatliches Entgelt im Paketpreis inkludiert ist, entnehmen Sie bitte den Entgeltbestimmung für Business Voice und Tarifmodell Classic auf [www.upcbusiness.at](http://www.upcbusiness.at/) .

#### <span id="page-3-2"></span>**3.2 Einmalige Entgelte**

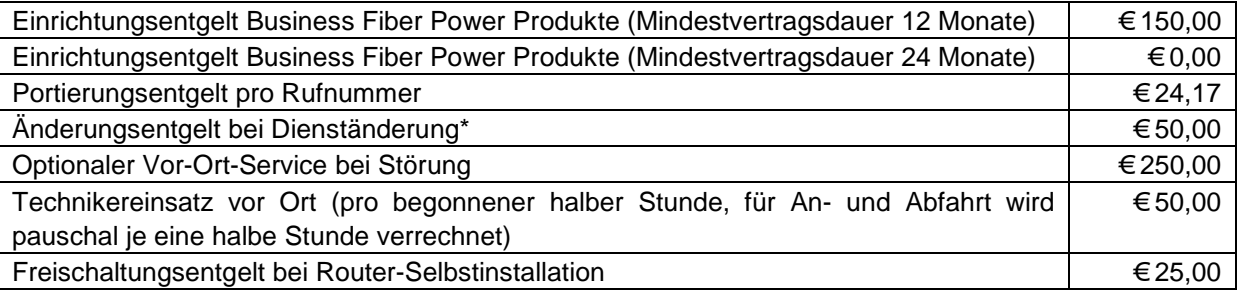

\* Dienständerungen sind sämtliche Änderungen am vereinbarten Liefer- und Leistungsumfang sowie Änderungen der Vertragsparteien. Eine Änderung der Stammdaten ist keine Dienständerung und ist diese kostenlos.

Die Einrichtungsentgelte inkludieren, so in der Leistungsbeschreibung nicht anders angegeben, die Konfiguration des durch UPC beigestellten Routers, die Zusendung desselben an die Installationsadresse sowie die Freischaltung des Internetservices und der inkludierten und/oder optionalen Zusatzdienste.

Als Tarif für Sprachtelefonie kommt das Tarifmodell Business Classic mit Taktung 1/1 zur Anwendung. Details zu diesem Tarifmodell finden Sie in der gültigen Entgeltbestimmung "Tarifmodell Business Classic".

# <span id="page-3-3"></span>**4 Datentransfervolumen: Flat Rate**

Die oben angeführten Business Internet Produkte werden in Verbindung mit einem unbegrenzten Datentransfervolumen angeboten ("Flat Rate").

Zur Absicherung der Netzintegrität behält sich UPC Austria jedoch das Recht vor, Anwender, die durch Ihr Nutzungsverhalten andere Anwender in der Nutzung ihres Internet-Dienstes stören, in geeigneter Weise zur Einschränkung dieses Nutzungsverhaltens aufzufordern und angemessene Maßnahmen zu ergreifen.

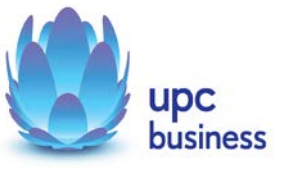

# <span id="page-4-0"></span>**5 Beschreibung**

Business Voice Analog sichert die Überleitung ihrer anstehenden Telefongespräche in das öffentliche Telefonnetz.

Zu allen Destinationen national und international gelten die attraktiven UPC Business Telefonietarife. Innerhalb des UPC Telefonnetzes telefonieren Sie mit den Business Voice Analog kostenlos. Die jeweils für Sie gültigen Tarife entnehmen Sie bitte den mit Ihnen vereinbarten Tarifbestimmungen, die Sie auch im Internet unter [http://www.upcbusiness.at](http://www.inode.at/) einsehen können.

# <span id="page-4-1"></span>**5.1 Features und Funktionen**

Business Voice Analog bietet Ihnen eine Reihe zusätzlicher Funktionen und Features, die die Benutzung einfacher und komfortabler gestalten. Diese Funktionen können größtenteils mittels Eingabe von im Folgenden angeführten Codes über die Telefontastatur bei abgehobenen Hörer (Freizeichen) aktiviert bzw. deaktiviert werden.

Im Detail sind diese Funktionen im Kapitel [5.2](#page-5-0) beschrieben.

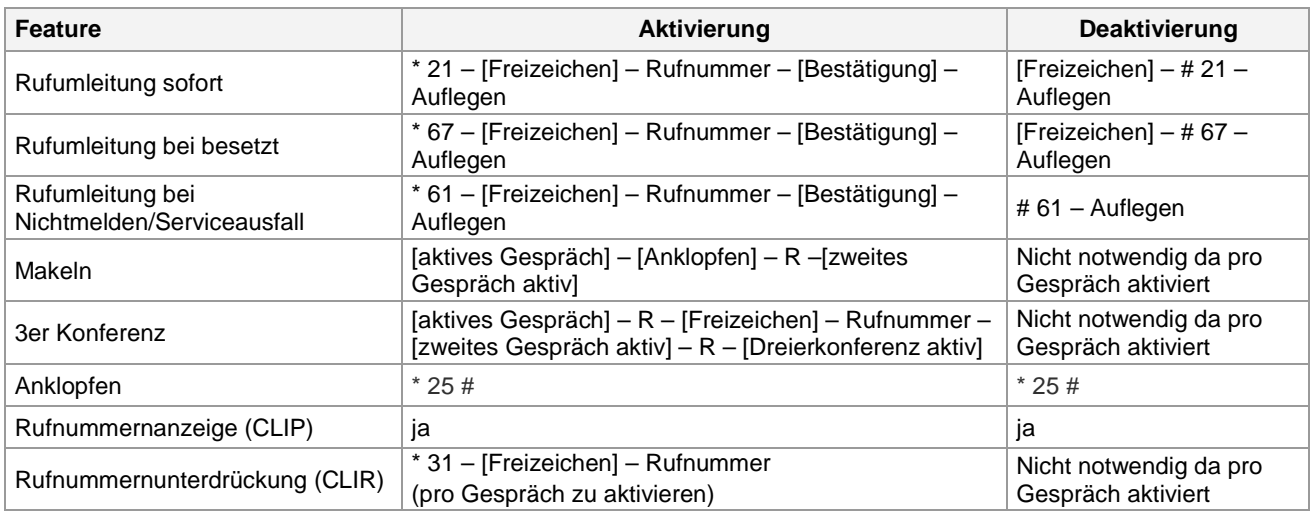

Tabelle 1: Telefonie Featurecodes

Bestehende Rufnummern können gegen ein einmaliges Entgelt mitgenommen werden (Portierung). Die Übernahme einer bereits bestehenden Rufnummer zu UPC Austria erfolgt nach Fertigstellung des Business Anschlusses.

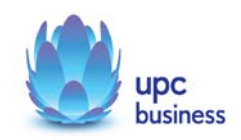

# <span id="page-5-0"></span>**5.2 Kurzbeschreibung der Business Telefonie Features**

#### **Rufumleitung:**

- Sofort: Eingehende Anrufe werden sofort auf die angegebene Rufnummer oder auf die Voicebox umgeleitet.
- Bei besetzt: Ist der Anschluss besetzt, wird sofort auf die angegebene Rufnummer umgeleitet.
- Bei Nichtmelden/Serviceausfall: Tritt eine Störung auf der Anschlussleitung auf oder wird das Gespräch nicht angenommen wird dies vom System bei einem eingehenden Anruf (beim ersten Anruf nach 15 Sekunden, danach sofort) erkannt. Der Anruf wird dann auf die angegebene Rufnummer umgeleitet.
- Kunden schriftlich beantragt werden.

#### **3er Konferenz:**

- Bilden einer Konferenz mit bis zu drei Teilnehmern
- Aktivierung der 3er Konferenz: Der User beginnt ein Gespräch mit dem ersten Teilnehmer. Um den zweiten Teilnehmer in das Gespräch einzubinden, muss die "R" Taste des Telefons gedrückt werden danach die Nummer des zweiten Gesprächteilnehmers gewählt werden. Sollte das Telefon über keine "R" Taste verfügen kann stattdessen einmal kurz auf die Telefongabel gedrückt und danach die Nummer gewählt werden. Sobald sich der zweite Gesprächspartner meldet muss erneut auf die "R" Taste bzw. auf die Telefongabel gedrückt werden und die "3er Konferenz" kann beginnen.

#### **Anklopfen:**

• Geht während eines Gesprächs ein weiterer Anruf ein, ertönt ein akustischer Signalton. Durch Drücken der "R"-Taste oder, falls keine "R" Taste vorhanden, durch Drücken der Gabel kann zwischen den Gesprächen gewechselt werden.

#### **Rufnummernunterdrückung (CLIR):**

• Bei ausgehenden Gesprächen kann das Mitsenden der eigenen Rufnummer unterdrückt bzw. erlaubt werden.

#### **Rufnummernanzeige (CLIP):**

• Falls der Anrufer seine Rufnummer unterdrückt erfolgt keine Anzeige der Nummer. Dieses Feature muss aber vom Telefon unterstützt werden.

#### <span id="page-5-1"></span>**5.3 Rufnummern**

Bei den Business Fiber Power & Telephony – Produkten sind 2 analoge Sprachkanäle inkludiert, jedem Sprachkanal wird eine Rufnummer aus dem Rufnummernbereich von UPC oder alternativ eine portierte Rufnummer, die von einem anderen österreichischen Festnetz-Betreiber mitgenommen wurde, zugewiesen

Es besteht kein Recht auf Zuteilung einer bestimmten Rufnummer, ausgenommen bei portierten Rufnummern. Sollte eine neue Rufnummer zugeteilt werden, so gilt diese erst mit Abschluss der Montage als endgültig bestätigt. Findet keine Montage oder ausdrückliche Bestätigung statt, so ist das erste angenommene Gespräch als Bestätigung der neu zugeteilten Rufnummer anzusehen.

Leistungsbeschreibung Business Internet Asymmetrisch

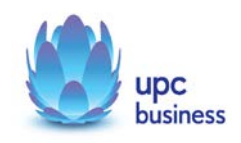

#### <span id="page-6-0"></span>**5.4 Online Einzelgesprächsnachweis / VoIP Portal**

Im Produkt Business Voice Analog ist ein Zugriff auf das UPC Business Webportal inkludiert. In diesem Webportal können ausgehende Telefongespräche in der so genannten Trafficstatistik eingesehen werden. In dieser Trafficstatistik (=Online-Einzelgesprächsnachweis) sind alle ausgehenden Anrufe der vergangenen drei Monate sowie des laufenden Monats mit Datum, Uhrzeit, Gesprächsdauer, Quell- und Zielrufnummer hinterlegt (UPC wird sich bemühen, die Daten des Einzelgesprächsnachweises alle 24 Stunden zu aktualisieren). Nach Rechnungslauf (im darauffolgenden Monat) sind zusätzlich die Gesprächskosten aufgelistet.

# <span id="page-6-1"></span>**6 Voraussetzungen für den Betrieb**

Voraussetzung für den Einsatz von Business Fiber Power & Telephony ist, dass sich der Installationsort im HFC-Netzausbaugebiet von UPC Austria befindet. Die Verfügbarkeit kann mit dem Verfügbarkeitscheck auf der UPC Business Homepage www.upcbusiness.at überprüft werden.

# <span id="page-6-2"></span>**7 Endgeräte**

Der für den Betrieb erforderliche WLAN-Router stellt den Netzabschlusspunkt dar. Dieser und die dazugehörige Verkabelung werden von UPC Austria zur Verfügung gestellt. Für alle anderen Geräte (z.B. Rechner, Kabel, Wireless- Empfänger, Ethernetkarte, etc.) muss der Kunde selbst Sorge tragen. Die von UPC Austria gelieferten Endgeräte verbleiben im Eigentum von UPC Austria. Softwareupdates oder upgrades dieser Geräte dürfen nur von UPC Austria durchgeführt werden.

Nach Beendigung des Vertragsverhältnisses müssen alle Endgeräte umgehend an UPC Austria retourniert werden. UPC Austria behält sich vor, Endgeräte, deren optischer und technischer Zustand nicht der gewöhnlichen Abnutzung in Büroumgebung entspricht, zum jeweiligen Zeitwert in Rechnung zu stellen.

Um den von UPC Austria gelieferten Router mit dem Rechner verbinden zu können, ist eine installierte, funktionsfähige Netzwerk- oder WLAN-Karte notwendig. Das Wireless-LAN Signal ist nach dem Standard WPA2 verschlüsselt, der Schlüsselcode wird mit den Zugangsdaten bekanntgegeben. Der Kunde ist für die Absicherung der kabellosen Verbindung ausschließlich selbst verantwortlich.

Eine WLAN-Verschlüsselung nach anderen Standards (z.B. WEP) wird nicht unterstützt. Der Wireless-Router kann nur mittels Funkverbindung oder Netzwerkkabel mit dem Rechner verbunden werden, ein Anschluss über die USB Schnittstelle ist nicht möglich.

# <span id="page-6-3"></span>**8 Mindestvertragsbindung**

Die Mindestvertragsbindung beträgt 12 Monate, sofern keine andere Mindestvertragsbindung vereinbart wurde.

# <span id="page-6-4"></span>**9 Sicherheit**

Eingehende und ausgehende E-Mails werden am Mailserver auf Viren geprüft. Durch den Einsatz eines Spamfilters erhalten Kunden die Möglichkeit Einstellungen vorzunehmen, die den Empfang von unerwünschten E-Mails einschränken. Diese Einstellungen können im Kundenbereich der Webseite [www.upcbusiness.at](http://www.upcbusiness.at/) vorgenommen werden.

Leistungsbeschreibung Business Internet Asymmetrisch

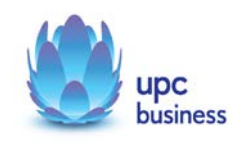

UPC Austria behält sich vor – insbesondere bei Gefahr in Verzug (z.B. neuer Virustyp, SPAM-Welle, etc.) – die bestehenden Einstellungen global zu verändern um die Stabilität des Mail-Systems aufrecht zu erhalten.

# <span id="page-7-0"></span>**10 Netzabschlusspunkt**

UPC erbringt die vertragsgegenständliche Leistung jeweils am Netzabschlusspunkt.

Der physikalische Netzabschlusspunkt ist das von UPC Austria zur Verfügung gestellte Endgerät.

Für Endgeräte, die nicht von UPC Austria geliefert wurden, übernimmt UPC Austria keine Haftung, Gewährleistung und keinen Support. Diese Endgeräte selbst sowie Betrieb, Konfiguration und Wartung derselben obliegen ausschließlich dem Kunden.

# <span id="page-7-1"></span>**11 Standardinstallation/ Konfiguration**

Die Standardinstallation/Konfiguration des Cable Business Internetanschlusses wird von einem Techniker im Auftrag der UPC Austria vorgenommen und ist im Einrichtungsentgelt enthalten.

Diese Standardinstallation/Konfiguration beinhaltet:

- Falls notwendig Einleitung eines Koaxialkabels in die Räumlichkeiten des Kunden vom Stockwerksoder Hausverteiler
- Anschluss des Routers am Netzwerk/Rechner
- Test der Bandbreite
- Überprüfung der Vollständigkeit und Funktion der gelieferten Hardware
- Test der Telefonanschlüsse

#### <span id="page-7-2"></span>**11.1 Konfiguration-Router**

Die Standard-Konfiguration für Business Fiber Poweranschlüsse ist eine Network-Address-Translation-Konfiguration (NAT), es steht keine transparente PPPoE mit einer IP am LAN zur Verfügung. Portforwarding am Router wird weder angeboten noch unterstützt. Andere Konfigurationen (z.B. Subnet-Routing) werden nicht angeboten oder unterstützt.

# <span id="page-7-3"></span>**12 Serviceübergabe**

Befindet sich die Anschlussadresse des Internetanschlusses zum Zeitpunkt des Einlangens der Bestellung im HFC Netzausbaugebiet von UPC Austria, so erfolgt die betriebsfähige Bereitstellung nach beidseitiger Vereinbarung an dem vom Kunden angegebenen Wunschtermin, spätestens jedoch 15 Werktage (ausgenommen Samstage, 24. und 31. Dezember) ab Vorliegen aller vom Kunden zu erbringenden Voraussetzungen. Sind für die Herstellung des Internetanschlusses die Durchführung von Grabungsarbeiten, Installationsarbeiten - die über die Standardinstallation hinausgehen - oder Leistungen durch Dritte notwendig, so verlängert sich die Frist um den für die Durchführung dieser Arbeiten notwendigen Zeitraum.

Insbesondere beginnt die Frist erst zu laufen, wenn der Kunde der UPC Austria alle für Vertragsabschluss und –durchführung nötigen Daten bekannt gegeben hat.

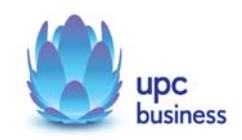

# <span id="page-8-0"></span>**13 Servicemanagement**

Businesskunden steht die Supporthotline unter der Rufnummer 059 999 4444 von Montag bis Sonntag von 07:00 Uhr bis 22:00 Uhr zur Verfügung. Außerhalb dieser Zeit kann die kostenpflichtige Rufnummer 0900 525 500 (€ 2,16/Minute) in Anspruch genommen werden. Der Support ist auch von Montag bis Sonntag in der Zeit von 00:00 Uhr bis 24:00 Uhr per E-Mail unter [support4business@upc.at](mailto:support4business@upc.at) erreichbar. Die Bearbeitung von E-Mails erfolgt von Montag bis Sonntag in der Zeit von 07:00 bis 22:00 Uhr in der Regel innerhalb von 24 Stunden.

Fehler in den zentralen Komponenten im Netzwerk werden von UPC Austria von Montag bis Sonntag von 00:00 Uhr bis 24:00 Uhr überwacht und behoben. Eine proaktive Verständigung des Kunden über eine eventuelle Störung ist derzeit nicht vorgesehen (z.B. SMS Verständigung, E-Mail, etc.).

Falls eine Störung den Tausch eines Endgerätes erforderlich macht, sendet UPC Austria innerhalb von 3 Werktagen einen kostenlosen Ersatzrouter an den Kunden (Send & Repair).

Voraussetzung für den kostenlosen Austausch ist jedoch, dass der Kunde alle von einer Störung betroffenen Endgeräte spätestens mit Erhalt der Austauschgeräte in ordnungsgemäßem Zustand (siehe Kapitel 7 [Endgeräte\)](#page-6-2) mit einer Fehlerbeschreibung und einer entsprechenden Schutzverpackung an folgende Adresse sendet:

UPC Austria GmbH Abteilung Hardware Setup Grieskai 96, 8020 Graz

Nicht von UPC Austria gelieferte Endgeräte sind vom Servicemanagement ausgenommen!

# <span id="page-8-1"></span>**14 Qualität**

UPC Austria betreibt die angebotenen Dienste unter dem Gesichtspunkt höchstmöglicher Sorgfalt, Zuverlässigkeit und Verfügbarkeit. UPC Austria orientiert sich hierbei am jeweiligen Stand der Technik. Wartungsarbeiten und sonstige betriebsnotwendige Arbeiten sowie Netzausfälle und Netzstörungen oder andere unvorhersehbare und von UPC nicht zu vertretende Ereignisse können zu unvermeidbaren Unterbrechungen bei der Erbringung der Dienste führen und berechtigen UPC, Leistungen vorübergehend nicht zu erbringen. Ein ununterbrochener Betrieb kann nicht garantiert werden und ist nicht geschuldet.

# <span id="page-8-2"></span>**15 Technische Realisierung**

Der Datenverkehr von Cable Business Kunden wird über das HFC Netz von UPC Austria geführt.

# <span id="page-8-3"></span>**16 Impressum**

UPC Austria GmbH, FN 189858d, Handelsgericht Wien, Unternehmensgegenstand: Erbringung von Telekommunikationsdienstleistungen, DVR: 2111573

Wolfganggasse 58-60, 1120 Wien T:059 999 4444 F:059 999 1 4500 [sales4business@upc.at,](mailto:sales4business@upc.at) [www.upcbusiness.at](http://www.upcbusiness.at/)

Änderungen vorbehalten. Vorbehaltlich Druck- oder Satzfehler.

Leistungsbeschreibung Business Internet Asymmetrisch

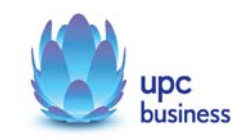